## JSR 352 Expert Group

Working Session 14 March 2012

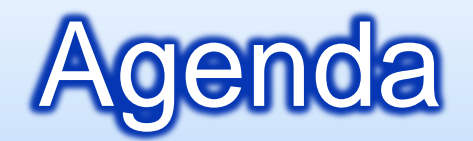

#### **<u>n</u>** Discussion: Parallel Annotations

#### Discussion: Job Context

#### **<u>n</u>** List for Next Meeting

- **Decide which models to support** 
	- **Partitioned, Concurrent, Pipeline**
- **RI/TCK will support single JVM** parallelization, but spec must accommodate multi-JVM

#### **Reduced Annotations must support**

- **Example 20** Flow control specification (i.e. which style of parallelization, which steps, etc)
- Parallel decision/communication needs (e.g. partitioning, inter-job communication, etc)

#### **First: Sequential Steps, Single JVM**

Threads run a sequence of steps in a specified order.

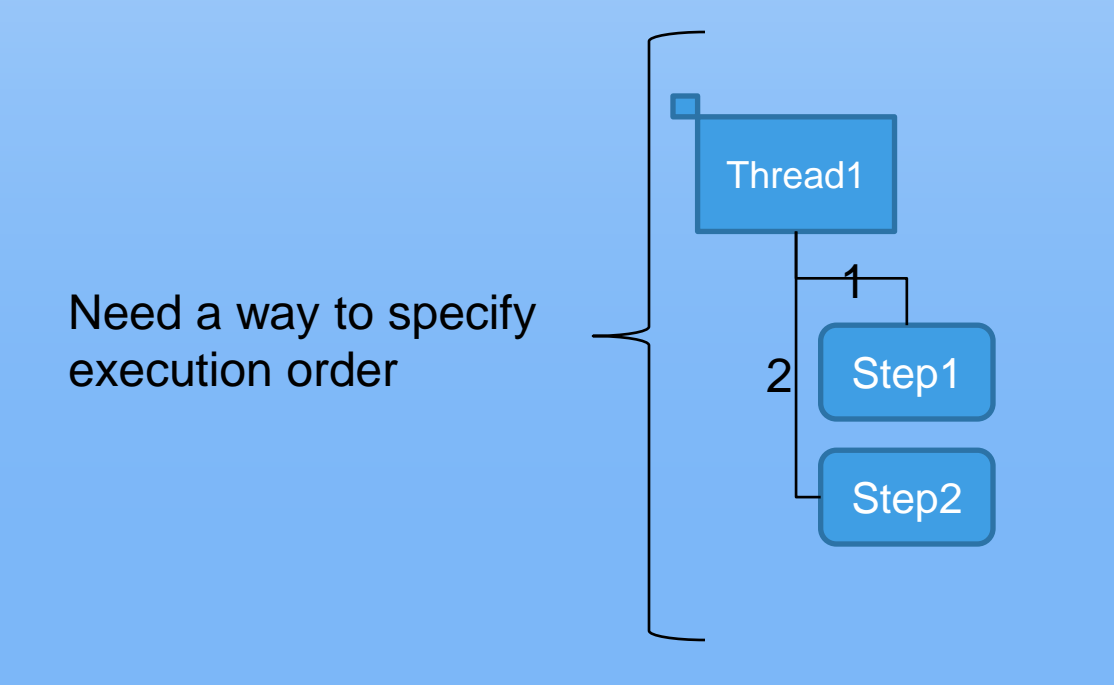

#### **Sequential Steps, Single JVM**

```
@Job(name="Job1")
@ExecutionOrder=({"Step1","Step2"})
public class MyJob { 
        @Step(name="Step1") MyStep myStep; 
        @Step(name="Step2") MyOtherStep myOtherStep; 
}
```
**Partitioned Step, Single JVM**

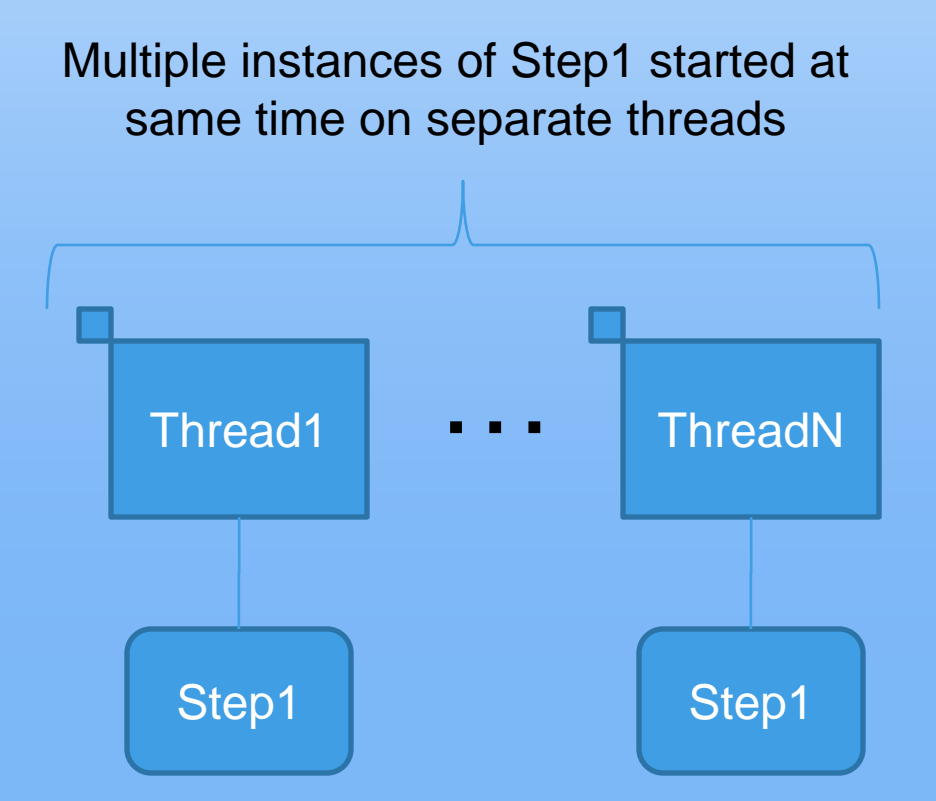

**Partitioned Step, Single JVM**

```
@Job(name="Job1")
public class MyJob { 
        @Step(name="Step1") 
                 @Parallel(partition=true) MyStep myStep;
}
```
Note: there will be an annotation that deals with "partitioning rules" e.g. how many partitions, unique parameter values for each

**Partitioned Step, Multiple JVMs**

Multiple instances of Step1 started together on separate threads in different JVMs

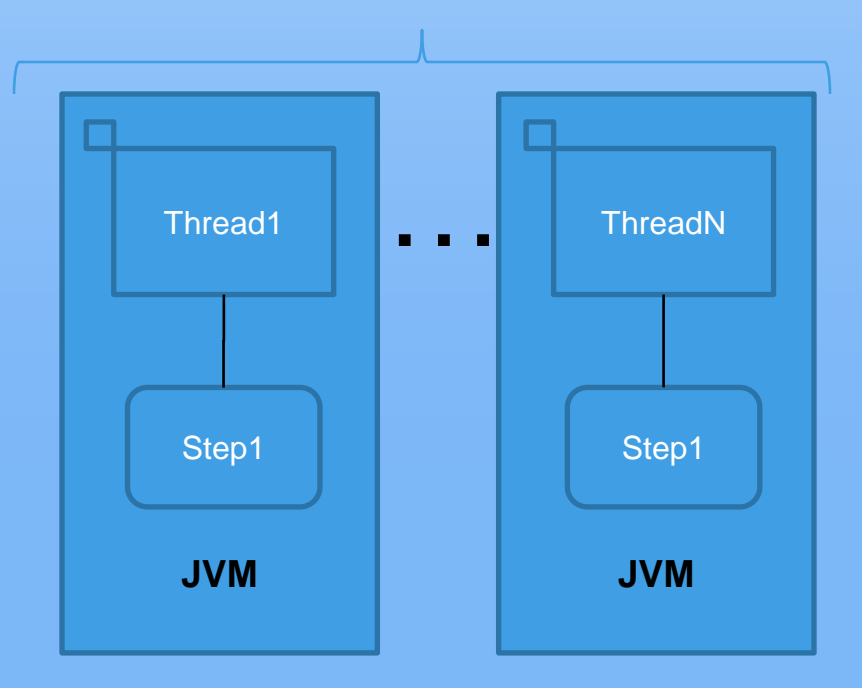

**Partitioned Step, Multiple JVMs**

```
@Job(name="Job1")
public class MyJob { 
        @Step(name="Step1") 
                 @Parallel(partition=true,jvms=JVMs.MULTIPLE)
                         MyStep myStep; 
}
```
Note: there will be a batch container plug-in that deals with partition distribution

#### **Concurrent Steps, Single JVM**

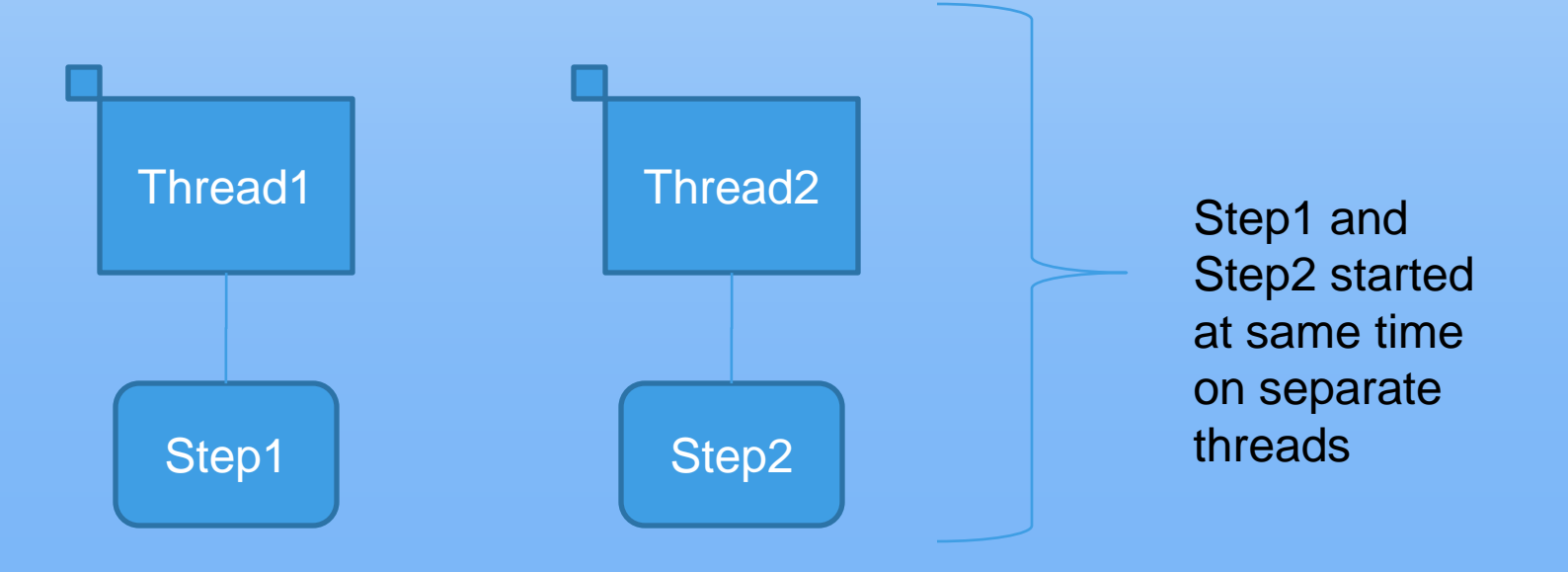

#### **Concurrent Steps, Single JVM**

@Job(name="Job1")

}

Presence of multiple steps requires use of @ExecutionOrder annotation.

```
@ExecutionOrder=("Group1")
public class MyJob { 
        @Step(name="Step1") MyStep myStep; 
        @Step(name="Step2") MyOtherStep myOtherStep; 
        @StepGroup(name="Group1") String[]= {"Step1","Step2"}
```
Note: A StepGroup is concurrent steps, single JVM by default.

#### **Concurrent Steps, Multiple JVMs**

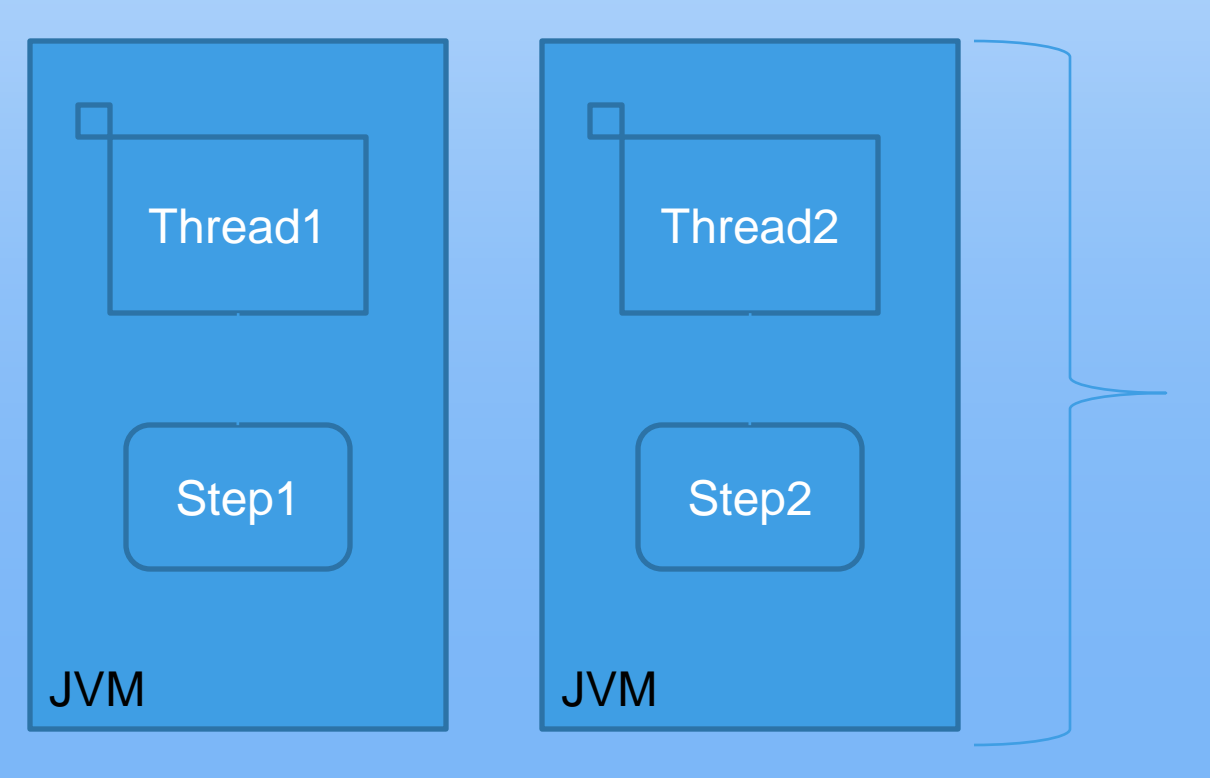

Step1 and Step2 started at same time on separate threads, in different JVMs

#### **Concurrent Steps, Multiple JVMs**

}

```
@Job(name="Job1")
@ExecutionOrder=( "Group1")
public class MyJob { 
        @Step(name="Step1") MyStep myStep; 
        @Step(name="Step2") MyOtherStep myOtherStep; 
        @StepGroup(name="Group1") 
                @Parallel(concurrent=true,jvms=JVMs.MULTIPLE)
                        String[]= {"Step1","Step2"}
```
#### **Pipeline Step, Single JVM**

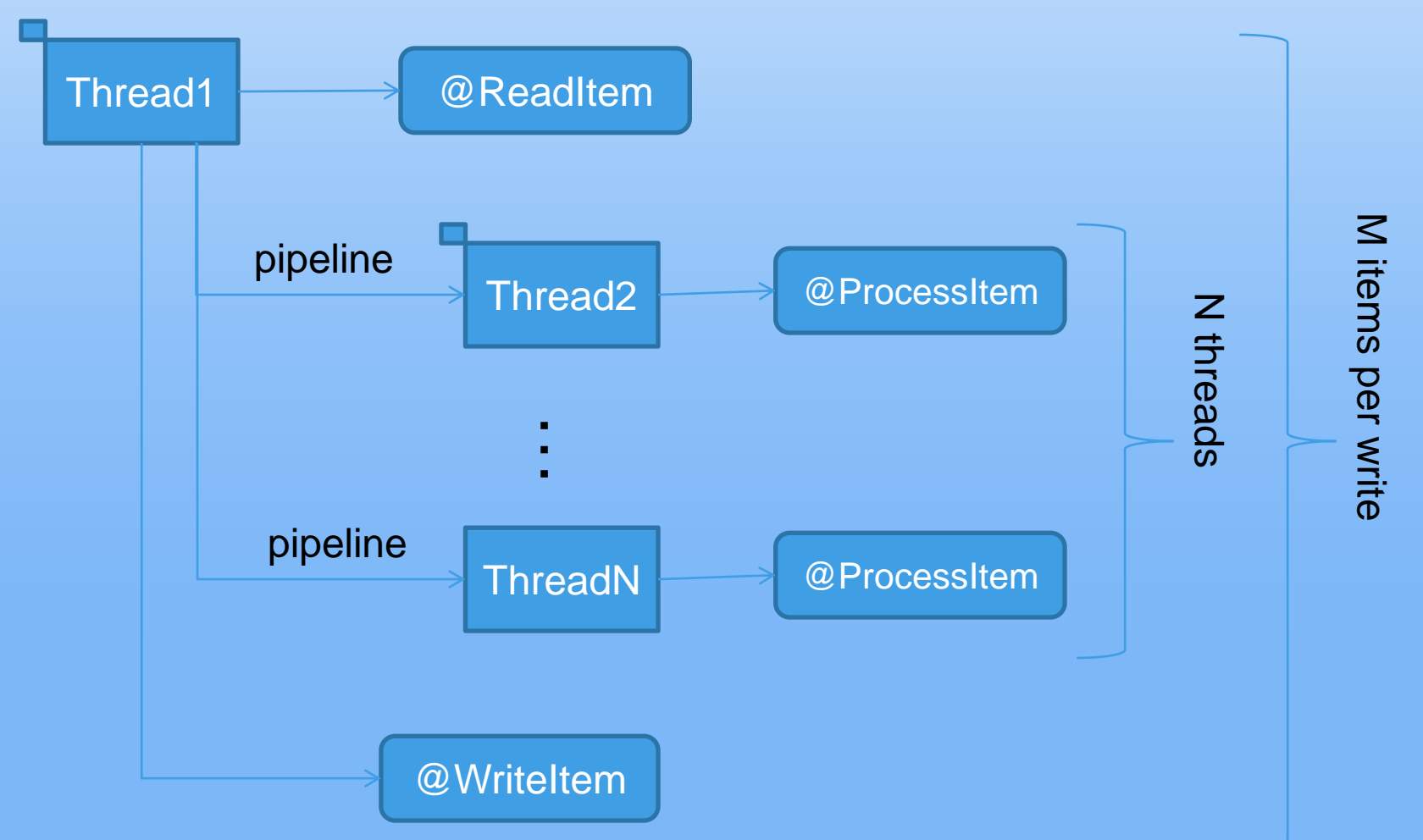

**Pipeline Step, Single JVM**

```
@Job(name="Job1")
public class MyJob { 
        @Step(name="Step1") 
                 @Parallel(pipeline=true) MyStep myStep; 
}
```
#### **Pipeline Step, Multiple JVMs**

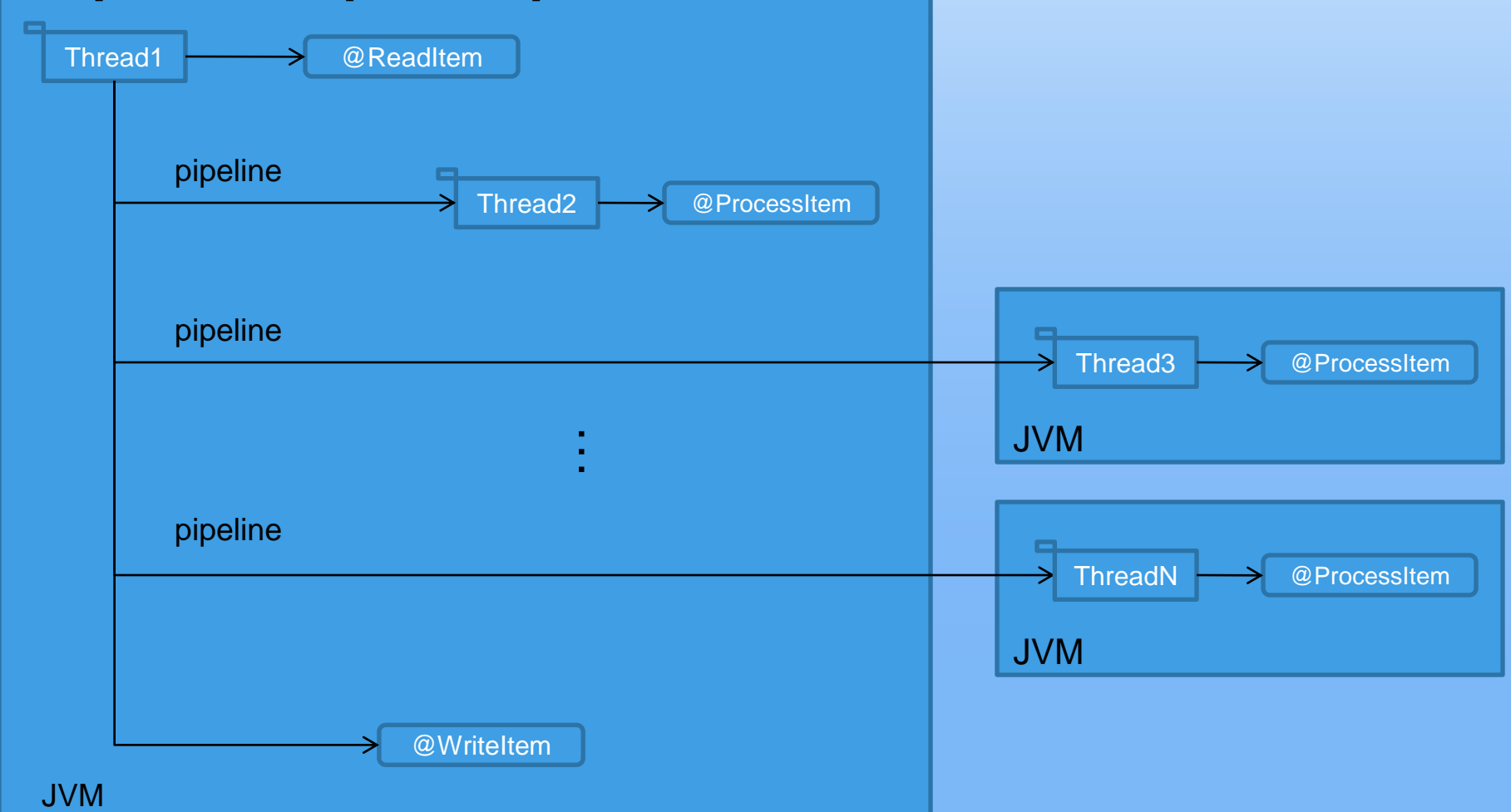

**Pipeline Step, Multiple JVMs**

```
@Job(name="Job1")
public class MyJob { 
        @Step(name="Step1") 
                @Parallel(pipeline=true,jvms=JVMs.MULTIPLE) 
                              MyStep myStep;
}
```
#### **Partitioned Sequential Steps, Single JVM**

Each threads run the same sequence of steps.

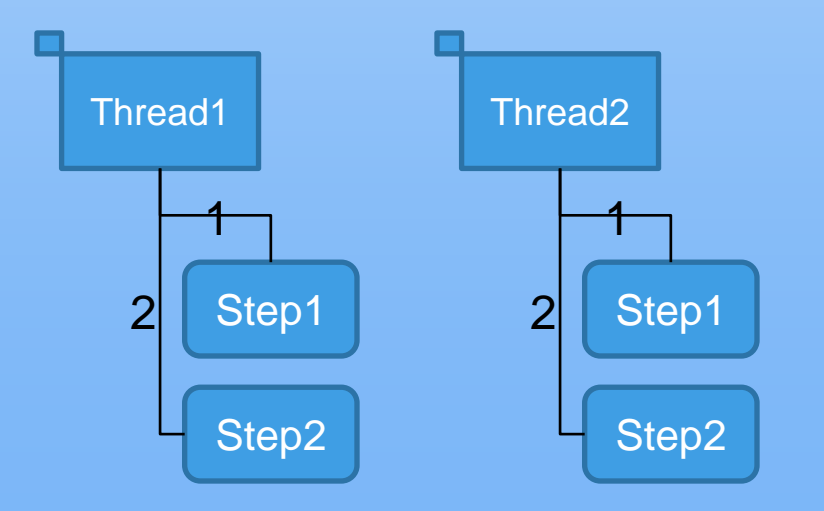

#### **Partitioned Sequential Steps, Single JVM**

```
@Job(name="Job1")
@ExecutionOrder=("Group1")
public class MyJob { 
        @Step(name="Step1") MyStep myStep;
        @Step(name="Step2") MyOtherStep myOtherStep;
        @StepGroup(name="Group1") 
                @Parallel(partition=true) String[]={"Step1","Step2"}
}
```
#### **Partitioned Sequential Steps, Multiple JVMs**

Each threads run the same sequence of steps , each sequence runs in separate JVMs

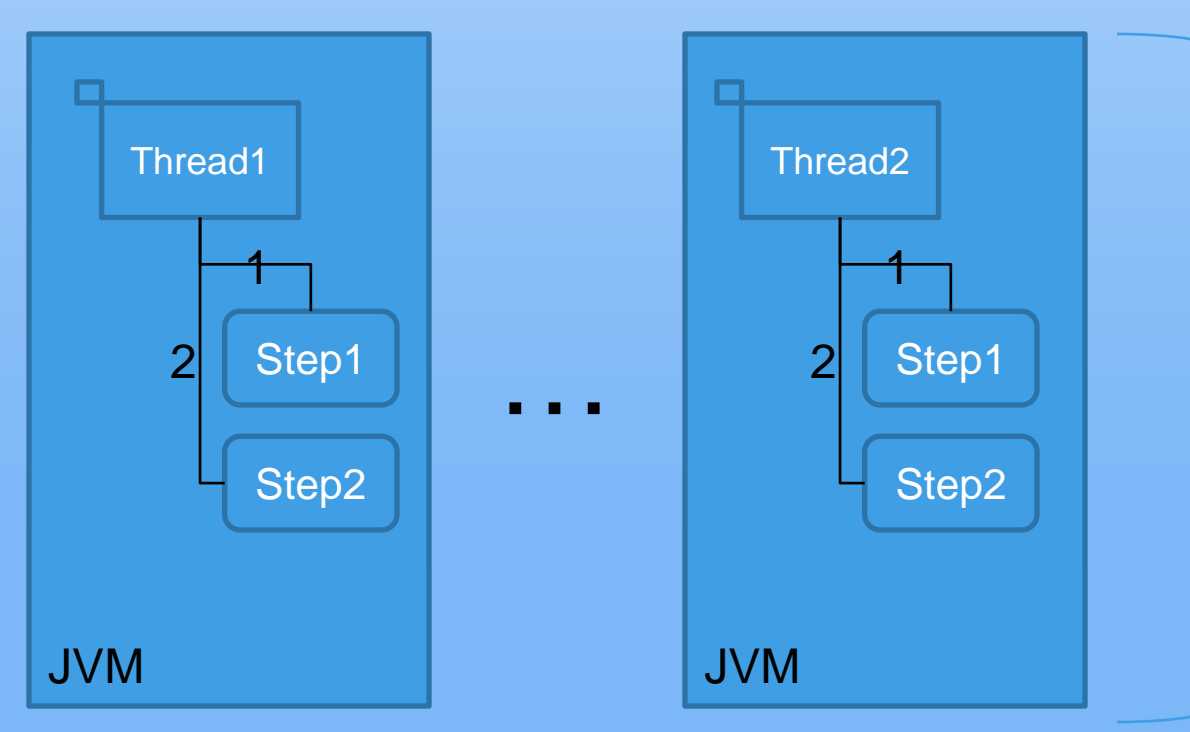

**Partitioned** Sequences Step1 and Step2 are started together.

#### **Partitioned Sequential Steps, Multiple JVMs**

```
@Job(name="Job1")
@ExecutionOrder=("Group1")
public class MyJob { 
        @Step(name="Step1") MyStep myStep;
        @Step(name="Step2") MyOtherStep myOtherStep;
        @StepGroup(name="Group1") 
                @Parallel(partition=true,jvms=JVMs.MULTIPLE) 
                        String[]={"Step1","Step2"}
}
```
#### **Concurrent Partitioned Steps, Single JVM**

Each partitioned step runs on its own set of threads. The number of threads per step may be different.

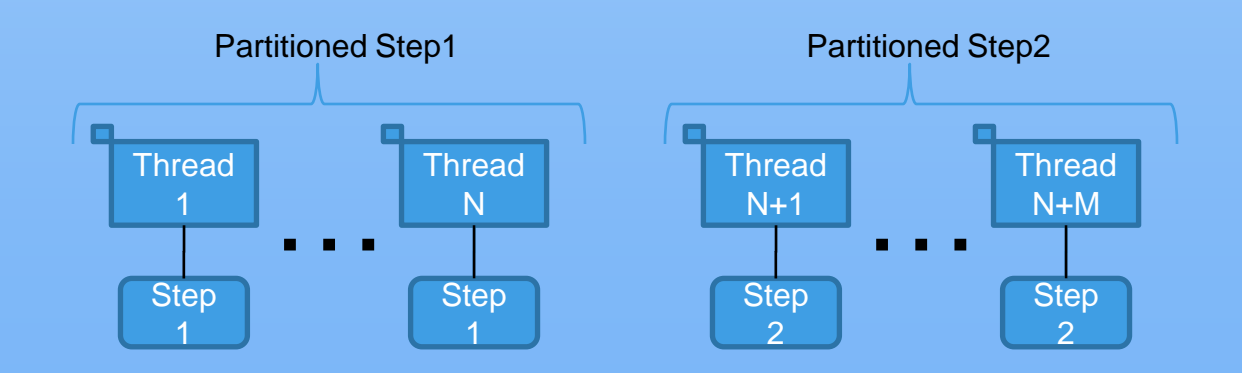

Partitioned Step1 and Partitioned Step2 are started together.

#### **Concurrent Partitioned Steps, Single JVM**

```
@Job(name="Job1")
@ExecutionOrder=("Group1")
public class MyJob { 
        @Step(name="Step1") 
                 @Parallel(partition=true) MyStep myStep;
        @Step(name="Step2") 
                 @Parallel(partition=true) MyOtherStep myOtherStep;
        @StepGroup(name="Group1") 
                 @Parallel(concurrent=true) 
                         String[]={"Step1","Step2"}
}
```
#### **Concurrent Partitioned Steps, Multiple JVMs**

Each partitioned step runs on its own set of threads. The number of threads per step may be different. Threads are in different JVMs.

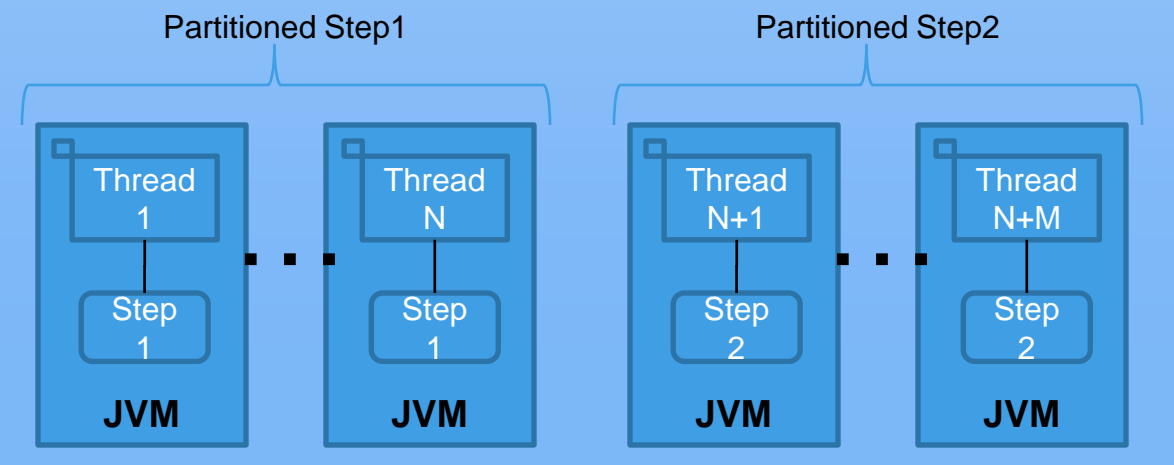

Partitioned Step1 and Partitioned Step2 are started together.

#### **Concurrent Partitioned Steps, Multiple JVMs**

```
@Job(name="Job1")
@ExecutionOrder=("Group1")
public class MyJob { 
        @Step(name="Step1") 
                 @Parallel(partition=true,jvms=JVMs.MULTIPLE) 
                         MyStep myStep;
        @Step(name="Step2") 
                 @Parallel(partition=true,jvms=JVMs.MULTIPLE) 
                         MyOtherStep myOtherStep;
        @StepGroup(name="Group1") 
                 @Parallel(concurrent=true) 
                         String[]={"Step1","Step2"}
}
```
#### **Partitioned Concurrent Steps, Single JVM**

Each group of concurrent steps runs partitioned in the same JVM. The number of threads per step is the same.

Concurrent steps Step1, Step2 Concurrent steps Step1, Step2

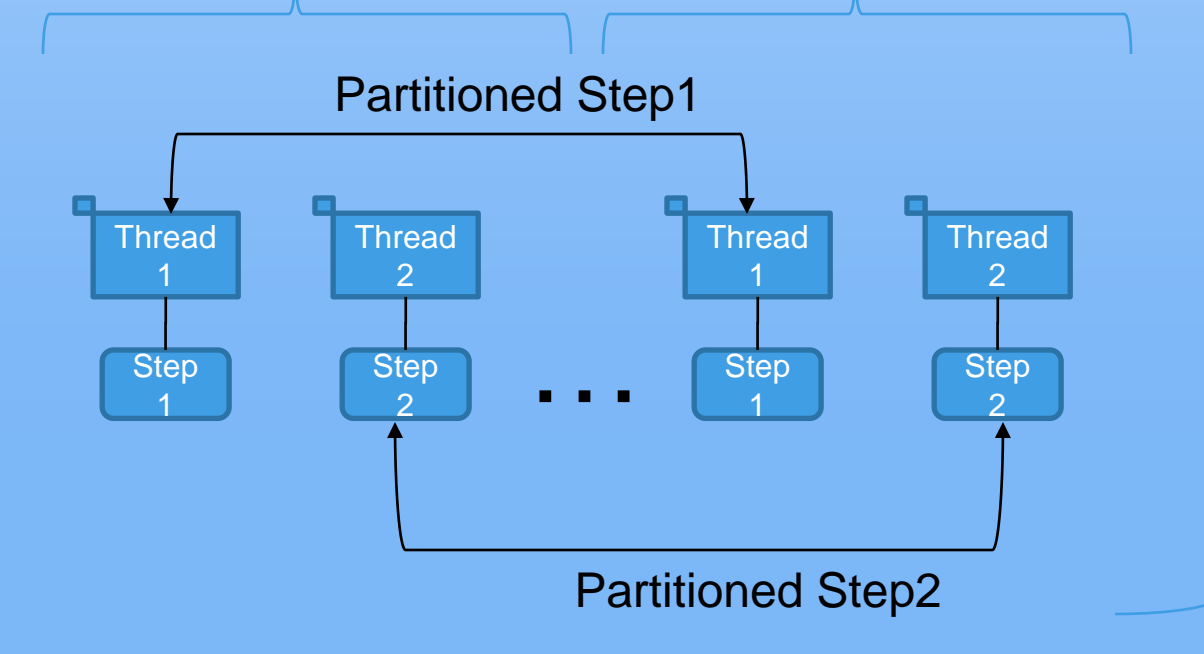

Steps Step1 and Step2 are started together as a group.

#### **Partitioned Concurrent Steps, Single JVM**

```
@Job(name="Job1")
@ExecutionOrder=("Group1")
public class MyJob { 
        @Step(name="Step1") MyStep myStep;
        @Step(name="Step2") MyOtherStep myOtherStep;
        @StepGroup(name="Group1") 
                @Parallel(partition=true,concurrent=true) 
                        String[]={"Step1","Step2"}
}
```
#### **Partitioned Concurrent Steps, Multiple JVMs**

Each group of concurrent steps runs partitioned across multiple JVMs. The key requirement is same-JVM proximity for the concurrent steps, and then partitioning of each step group.

Concurrent steps Step1, Step2 Concurrent steps Step1, Step2

![](_page_27_Figure_4.jpeg)

Steps Step1 and Step2 are started together as a group across multiple JVMs.

**Partitioned Concurrent Steps, Multiple JVMs**

```
@Job(name="Job1")
@ExecutionOrder=("Group1")
public class MyJob { 
        @Step(name="Step1") MyStep myStep;
        @Step(name="Step2") MyOtherStep myOtherStep;
        @StepGroup(name="Group1") 
        @Parallel(partition=true,concurrent=true,
                        jvms=JVMs.MULTIPLE) 
                                String[]={"Step1","Step2"}
}
```
**Partitioned pipelined Step**

Multiple instances of Step1 started at same time on separate threads

![](_page_29_Figure_3.jpeg)

**Partitioned pipelined Step**

```
@Job(name="Job1")
public class MyJob { 
        @Step(name="Step1") 
                 @Parallel(partition=true,pipeline=true) 
                          MyStep myStep; 
}
```
#### **Concurrent Pipelined Step**

![](_page_31_Figure_3.jpeg)

![](_page_31_Figure_4.jpeg)

![](_page_31_Figure_5.jpeg)

#### **Concurrent Pipelined Step**

```
@Job(name="Job1")
@ExecutionOrder("Group1")
public class MyJob { 
        @Step(name="Step1") 
                 @Parallel(pipeline=true) 
                         MyStep myStep; 
        @Step(name="Step2") 
                 @Parallel(pipeline=true) 
                         MyOtherStep myOtherStep; 
        @StepGroup(name="Group1") 
                 @Parallel(concurrent=true) 
                         String[]={"Step1","Step2"}
}
```
## Discussion: Job Context

- **Runtime object that communicates state of current job** execution
- **n** Injected by Runtime via annotation
- **<u>n</u>** Holds following information:
	- Job
		- name, parameters
		- **End state, return code**
		- **<u>n</u>** Metrics
		- Transient and persistent "properties" bags
	- Per step
		- **n** Name, parameters
		- **End state, return code**
		- Metrics
		- **Example 1** Transient and persistent "properties" bags

## Discussion: Job Context

```
package jsr352.example; 
import javax.batch.runtime.JobContext;
@Job(name="Job1")
public class MyJob {
        @Context JobContext jobCtx;
        @Step(name="Step1") MyStep myStep;
        @BeforeJob void begin() {
                System.out.println("Job name=",jobCtx.getJobName());
        }
}
```
## Discussion: Job Context

package jsr352.example; **import javax.batch.runtime.JobContext; import javax.batch.runtime.StepContext;** @Job(name="Job1") @ExecutionOrder({"Step1","Step2"}) public class MyJob { **@Context JobContext jobCtx;** @Step(name="Step1") MyStep myStep; @Step(name="Step2") MyOtherStep myOtherStep; @BeforeJob void begin() { StepContext stepCtx= **jobCtx.getCurrentStepContext()**; System.out.println("Step name=",**jobCtx.getStepName()**); } }

# List for Next Meeting

**Partition and Parallel Communication Annotations** 

#### **<u>n</u>** Future

- **Exit codes**
- **B** Step conditions
- **<u>n</u>** Metrics
- Java EE